IT/CM

### WLCG Experiments Test Framework (ETF) Marian Babik

WLCG operations coordination

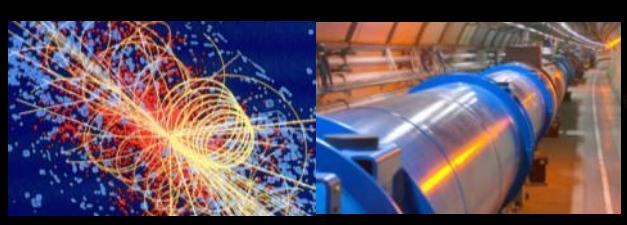

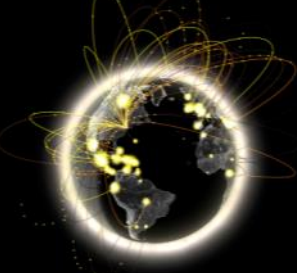

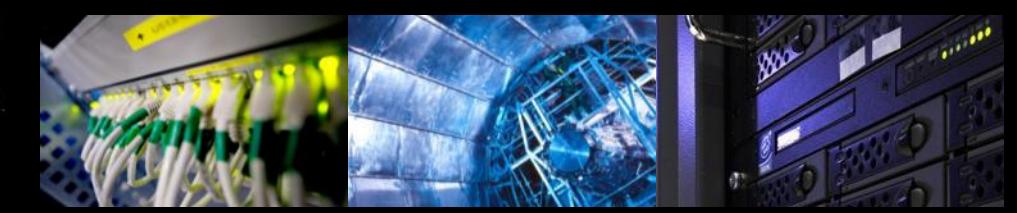

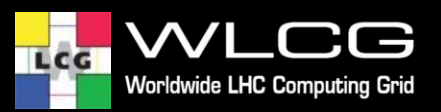

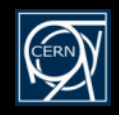

## **Introduction**

- Current SAM structure
- SAM3
	- aggregation, visualization and reporting
	- supports multiple sources of metrics
- SAM/Nagios Test Framework
	- measurement middleware based on Nagios
	- active testing of services and publishing of the results to SAM3
	- common to all experiments
	- main source of metrics for WLCG A/R reports
- WLCG Experiments Test Framework (ETF) is the new SAM/Nagios Test Framework
	- Follow up on a discussion at **[GDB](https://indico.cern.ch/event/272780/)** and [technical specification](https://docs.google.com/document/d/1Ea1ZDiqJVXzYFeAwC2ZreGJM9-INe-npkK8cwUCk9JY/edit?usp=sharing)

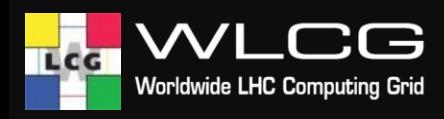

### • ETF is a test framework = measurement service

- responsible to actively check services status
- focusing on functional (remote) testing of services
- generic framework to schedule tests via dedicated Nagios plugins (probes) and to handle/publish results to higher level services

**ETF**

#### • ETF structure

- Core framework rewritten, but still based on Nagios-core, now also integrated with check mk and [OMD](http://omdistro.org)
- Plugins/Probes (unchanged)
- Worker node micro-framework runs tests on the worker nodes
	- Test results now taken directly from JS output

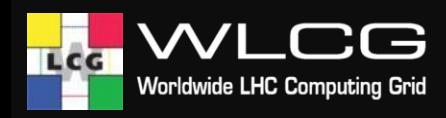

# **Changes**

- ETF still based on Nagios-core using exact same Nagios probes
- There are only few changes that are introduced that could impact sites:
	- Testing with RFC proxies (coordinated by RFC TF)
	- All services in the VO feeds will be tested (see backup slides)
		- Experiments can filter, which services go into reports
	- New HTTP tests (coordinated by HTTP TF)
	- Updated gLExec worker node test to the latest in UMD (no impact)
- Migration to ETF
	- $-$  Tentative production day 1<sup>st</sup> of April
	- Both the old and the new system will run in parallel
	- New profiles will be introduced in SAM3 and once validated they will replace the existing ones:
		- e.g. ATLAS CRITICAL ETF -> ATLAS CRITICAL
	- WLCG broadcast will be sent before changing to ETF

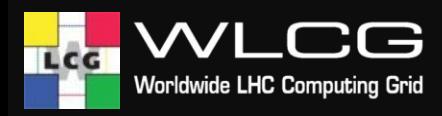

## **Web interface**

- New web interface (check\_mk) available with many new features
	- full text quick search
	- more polished, contains mobile version

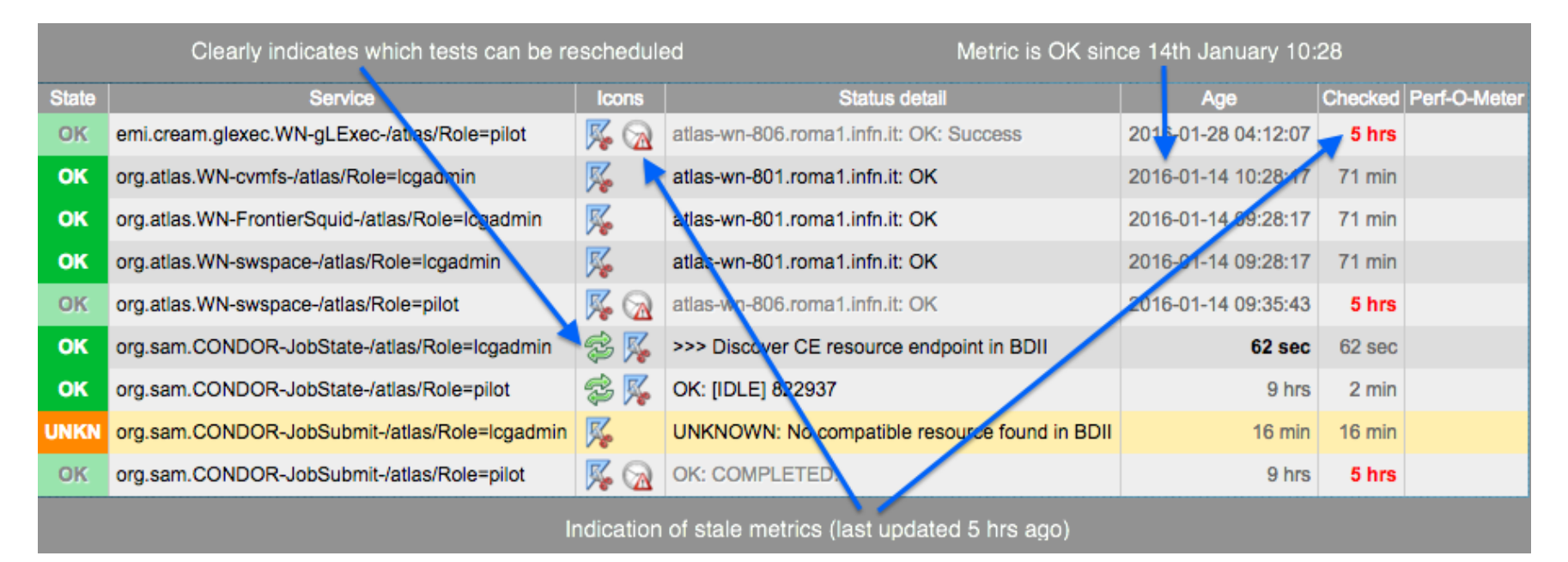

Legacy Nagios web interface is still supported – available at https://<host>/etf/nagios

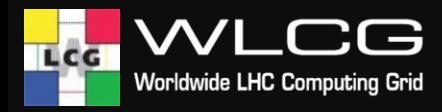

## **Links**

- Docs: <http://etf.cern.ch/docs>
- Deployment/Users: <http://cern.ch/go/7Hjs>
- Code: <https://gitlab.cern.ch/etf/>
- Multi-VO view (beta-testing):<http://etf.cern.ch>
- Support channels (unchanged):
	- GGUS ticket to WLCG Grid Monitoring
	- 3 rd level SU: WLCG Experiments Probe Submission Framework
- More details will be presented at GDB

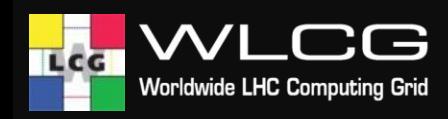

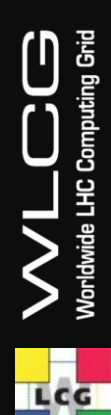

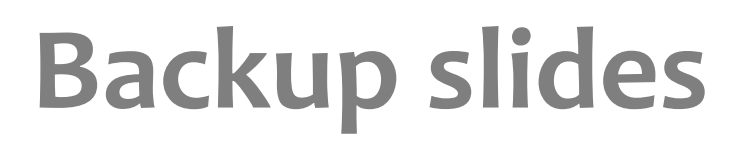

## **VO feeds**

- ATLAS
	- <http://atlas-agis-api.cern.ch/request/atp/xml>
- CMS
	- http://wlcg-sam[cms.cern.ch/dashboard/request.py/cmssitemapbdi](http://wlcg-sam-cms.cern.ch/dashboard/request.py/cmssitemapbdii) i
- LHCb
	- http://lhcb-web[dirac.cern.ch/topology/lhcb\\_topology.xml](http://lhcb-web-dirac.cern.ch/topology/lhcb_topology.xml)
- Alice
	- http://wlcg-sam
		- [alice.cern.ch/dashboard/request.py/alicesitemap](http://wlcg-sam-alice.cern.ch/dashboard/request.py/alicesitemap)

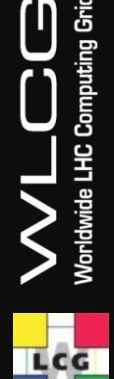

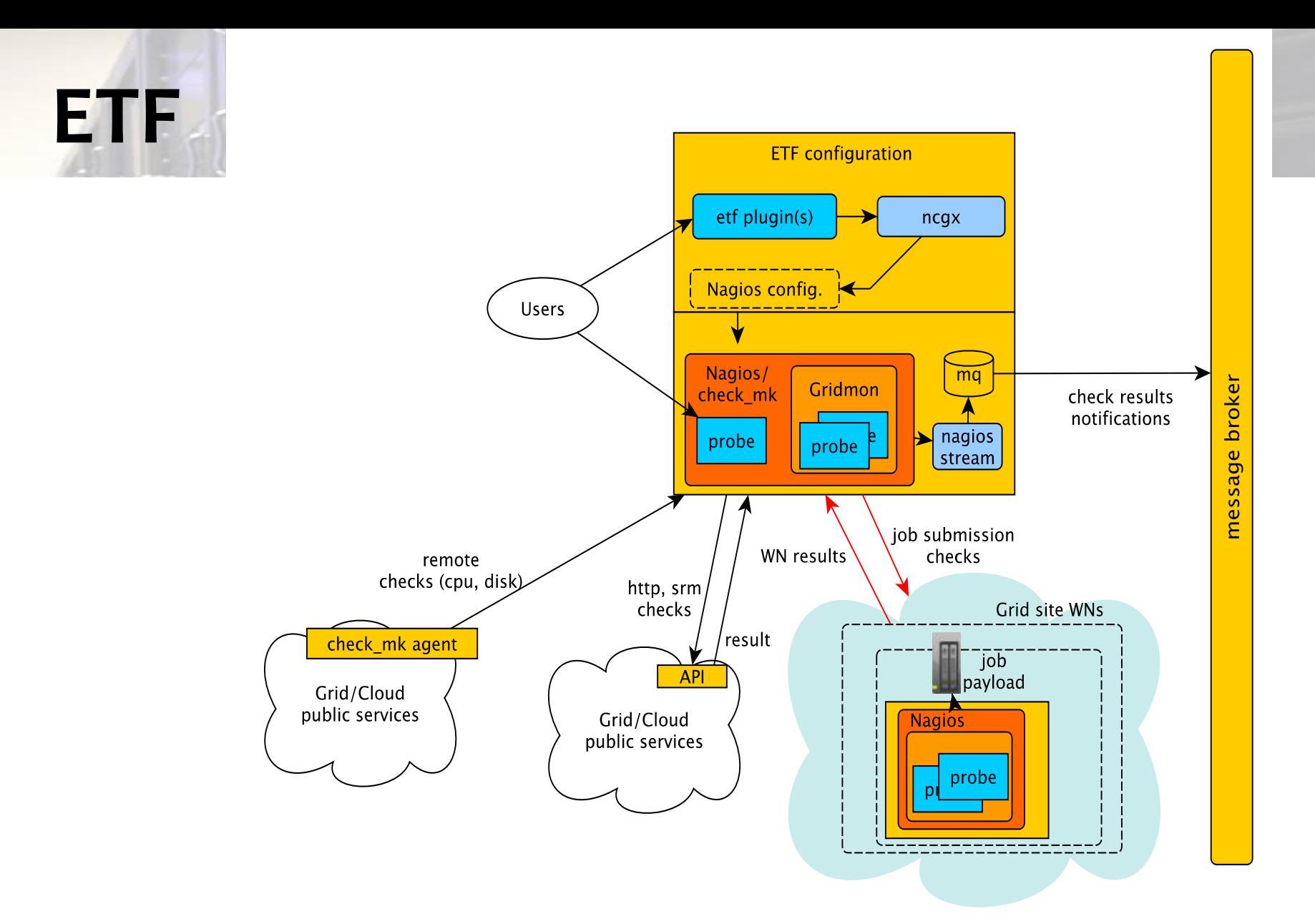

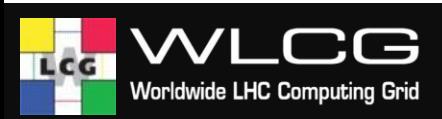